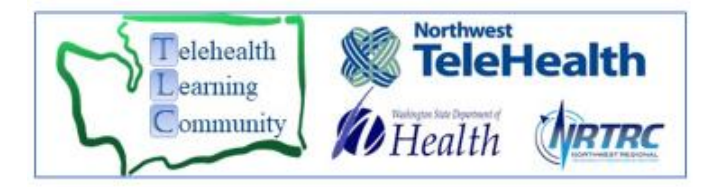

## **14 Steps to Telemedicine Revenue**

- 1. Confirm provider is licensed in the state where patient is receiving services (origination site)
- 2. Confirm provider is enrolled with payers: State, Federal & Commercial (watch for behavioral health carve outs, various state applications and processes)
- 3. Confirm all provider locations are enrolled with Medicare via 855's
- 4. Document provider associated addresses (home, office, hospital) and set up in EMR with logic created for multiple locations
- 5. Confirm your commercial payor contracts cover telemedicine services
- 6. Confirm your telemedicine service is covered and be aware of any behavioral health carve outs
- 7. Learn, track and stay current on telemedicine payer policies
- 8. Ensure the origination site and billing logic are in your EMR (Place of service 02, Medicare Eligible Site, Modifiers GT/95)
- 9. Ensure provider documentation is the same as an in-person encounter, with added telemedicine documentation requirements
- 10. Establish internal and external process for patient registration
- 11. Establish manual billing process for sites not in your EMR
- 12. Establish EMR charge review and claim edits for telemedicine services (based on payer telemedicine billing policies)
- 13. Watch denial work queues closely and challenge denials (payer education/appeals) Track denials, appeals, outcomes and look for trends to ensure payer policy is consistent with published policy and state legislation.
- 14. Create billing metrics to track and define your success